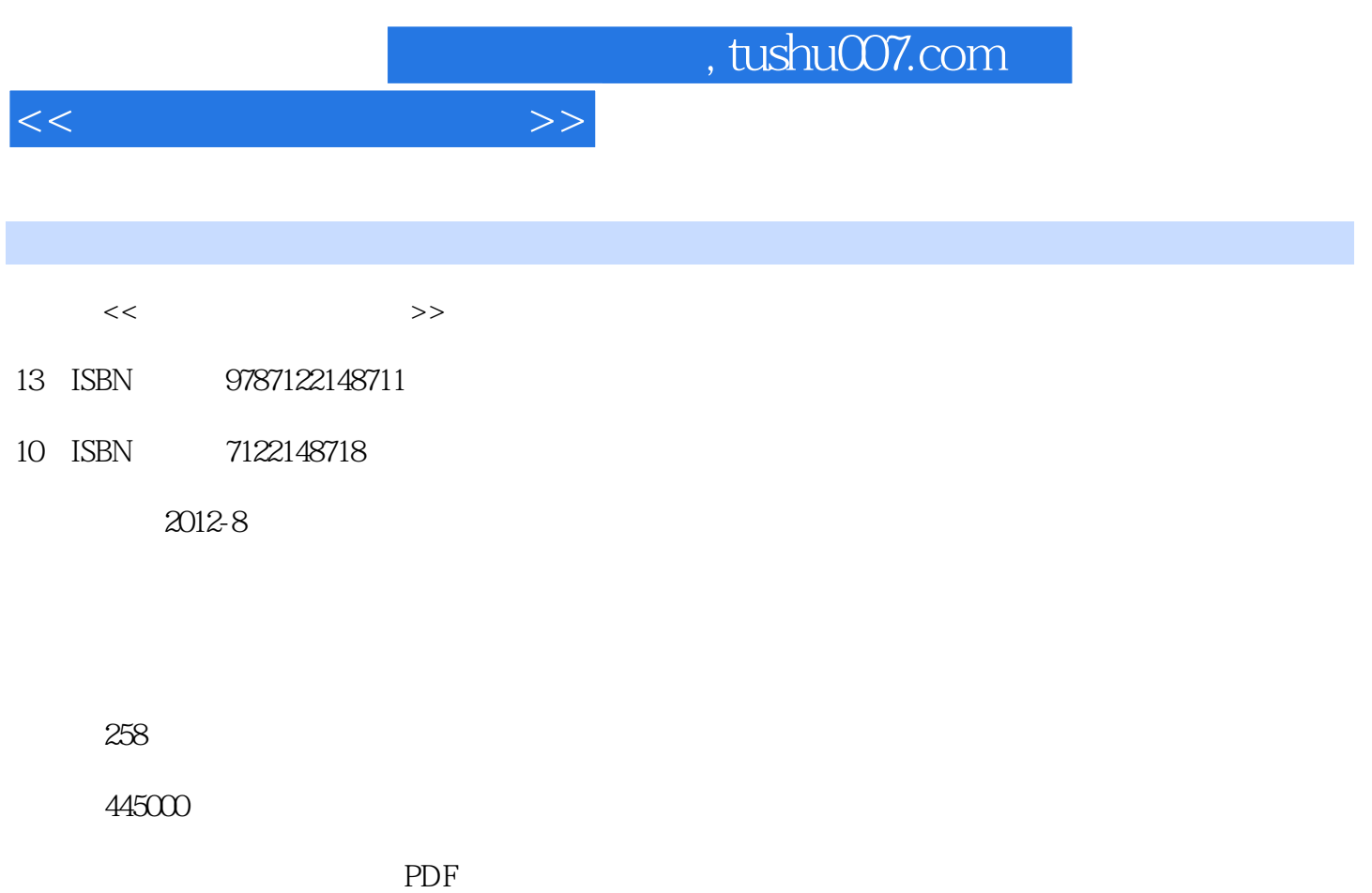

更多资源请访问:http://www.tushu007.com

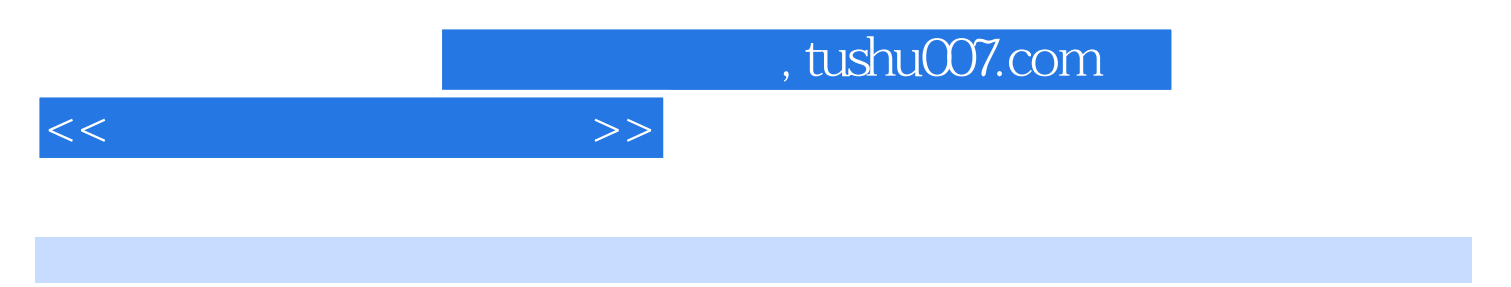

AutoCAD SketchUp Photoshop

3

 $\overline{4}$ 

 $5 \,$ 

6 图案填充

 $\overline{7}$ 

, tushu007.com

 $<<$ 

1 AutoCAD 2011 1 AutoCAD  $1.1$  AutoCAD  $2011$  $1.2$  AutoCAD  $2011$  $2 \rightarrow$ 2.1 AutoCAD 2011  $22$  $23$ 24  $31$ 32 33 34 35 4.1 42  $5.1$  $5.2$ 5.3  $5.4$ 5.5 6.1 6.2 63  $7.1$ 7.2 7.3 7.4

## $,$  tushu007.com

 $<<\qquad \qquad \longrightarrow \qquad \longrightarrow$ 

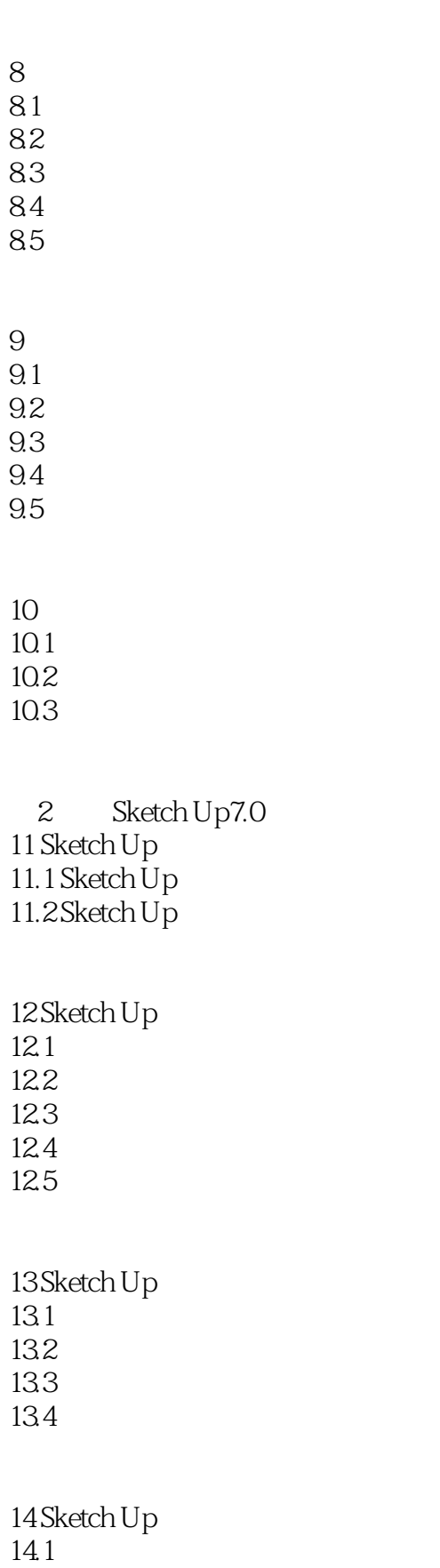

14.2

, tushu007.com

<<园林计算机辅助设计>>

14.3

15 Sketch Up /  $15.1$  $15.2$ 

16 Sketch Up

3 Photoshop CS5 17 Photoshop 17.1 Photoshop  $17.2$ 17.3 Photoshop 17.4 Photoshop CS  $17.5$  Photoshop CS 17.6 Photoshop CS基础操作

18 Photoshop CS5  $18.1$ 18.2 18.3 18.4 18.5 186 18.7 18.8 19 19.1 19.2 19.3  $20$  $20.1$ 20.2 21

 $21.1$ 

 $21.2$ 

## $,$  tushu007.com

 $<<$ 

22 Photoshop 22.1 Photoshop 22.2 22.3

> $1$  AutoCAD  $2011$ 2 Sketch Up 7.0 3 Photoshop

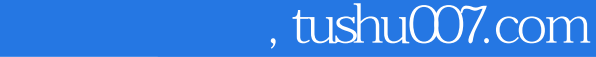

 $<<$ 

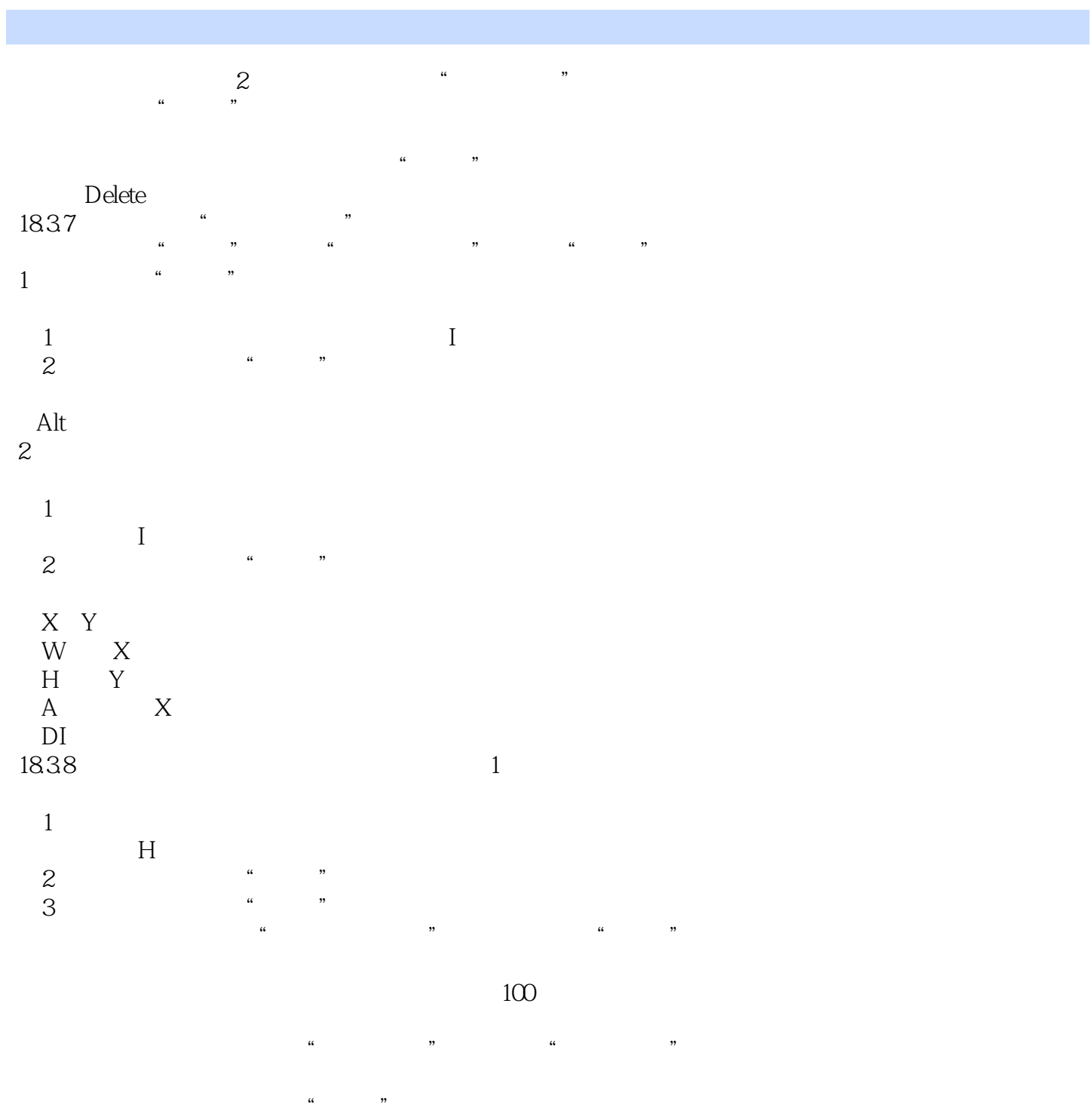

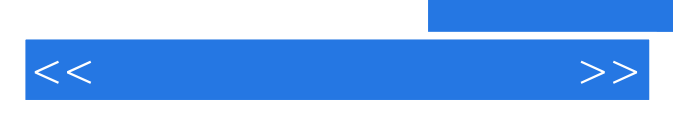

*Page 8*

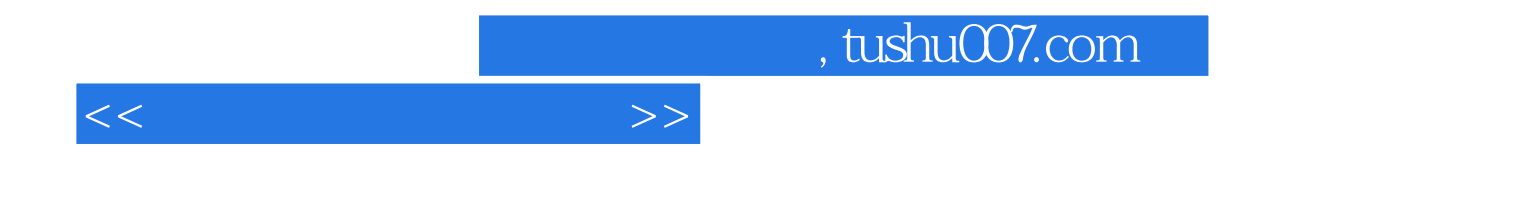

本站所提供下载的PDF图书仅提供预览和简介,请支持正版图书。

更多资源请访问:http://www.tushu007.com